# INFORMÁTICA INDUSTRIAL

#### PROGRAMACIÓN BÁSICA C++

M. Abderrahim, A. Castro, J. C. CastilloDepartamento de Ingeniería de Sistemas y Automática

### uc3m | Universidad Carlos III de Madrid

### 2. Tipos de datos

# Tipos básicos

- *bool*
- *char* caracteres
- *int* enteros
- *float* decimales
- *short* enteros "cortos"
- *long* enteros "largos"
- *double* decimales con doble precisión

# Tipos

- Es importante elegir bien el tipo de variable: un int no almacena decimales y un float no permite resto entero.
- Es importante usar para cada variable, su código de conversión correspondiente en las funciones.

```
#include <iostream>
using namespace std;
int main()
\{char c;
   c = 'a';cout<<"\nEl caracter c como caracter es "<<c;
   cout<<"\nEl caracter c como entero es "<<(int)c;
   cout<<"\nEl caracter c como decimal es "<<(float)c;
   cout<<endl;return 0;
```
}<br>}

```
#include <iostream>
using namespace std;
int main()
     char c;
    c = 'a';cout<<"\nEl caracter c como caracter es "<<c;
    cout<<"\nEl caracter c como entero es "<<(int)c;
    cout<<"\nEl caracter c como decimal es "<<(float)c;
    cout<<endl;return0;
```
}

{

#### C:\Qt\qtcreator-2.2.0\bin\qtcreator\_process\_stub.exe caracter c como caracter es a caracter c como entero es 97 caracter c como decimal es 97 Press <RETURN> to close this window...

```
#include <iostream>
 \overline{2}3
      using namespace std;
    \triangle int main()
 4
 5
 6
           float c:
           c = 98.0:
 8
           cout\lt\lt'"\nEl caracter c como caracter es "\lt\lt (char) c;
 9
           cout\lt\lt'"\nEl caracter c como entero es "\lt\lt (int) c;
10cout<<"\nEl caracter c como decimal es "<<c:
\frac{11}{12}<br>\frac{12}{13}cout<<endl:
           return 0:
14
      ł
15
     C:\Qt\qtcreator-2.2.0\bin\qtcreator_process_stub.exe
     El caracter c como caracter es b
     El caracter c como entero es 98
        caracter c como decimal es 98
     Press <RETURN> to close this window...
```

```
#include <iostream>
 \overline{2}3
     using namespace std;
 \overline{4}\blacktriangle int main()
 5
 6
          int c:
 7
          c = 98:
 8
          cout\ll"\nEl caracter c como caracter es "\ll (char) c;
 9
          cout<<"\nEl caracter c como entero es "<<c;
10
          \texttt{count} \ll \texttt{mEL} caracter c como decimal es "\ll (float) c;
11cout<<endl:
1213return 0:
14Ł
15
    C:\Qt\qtcreator-2.2.0\bin\qtcreator_process_stub.exe
    El caracter c como caracter es b
    El caracter c como entero es 98
    El caracter c como decimal es 98
    Press <RETURN> to close this window...
```
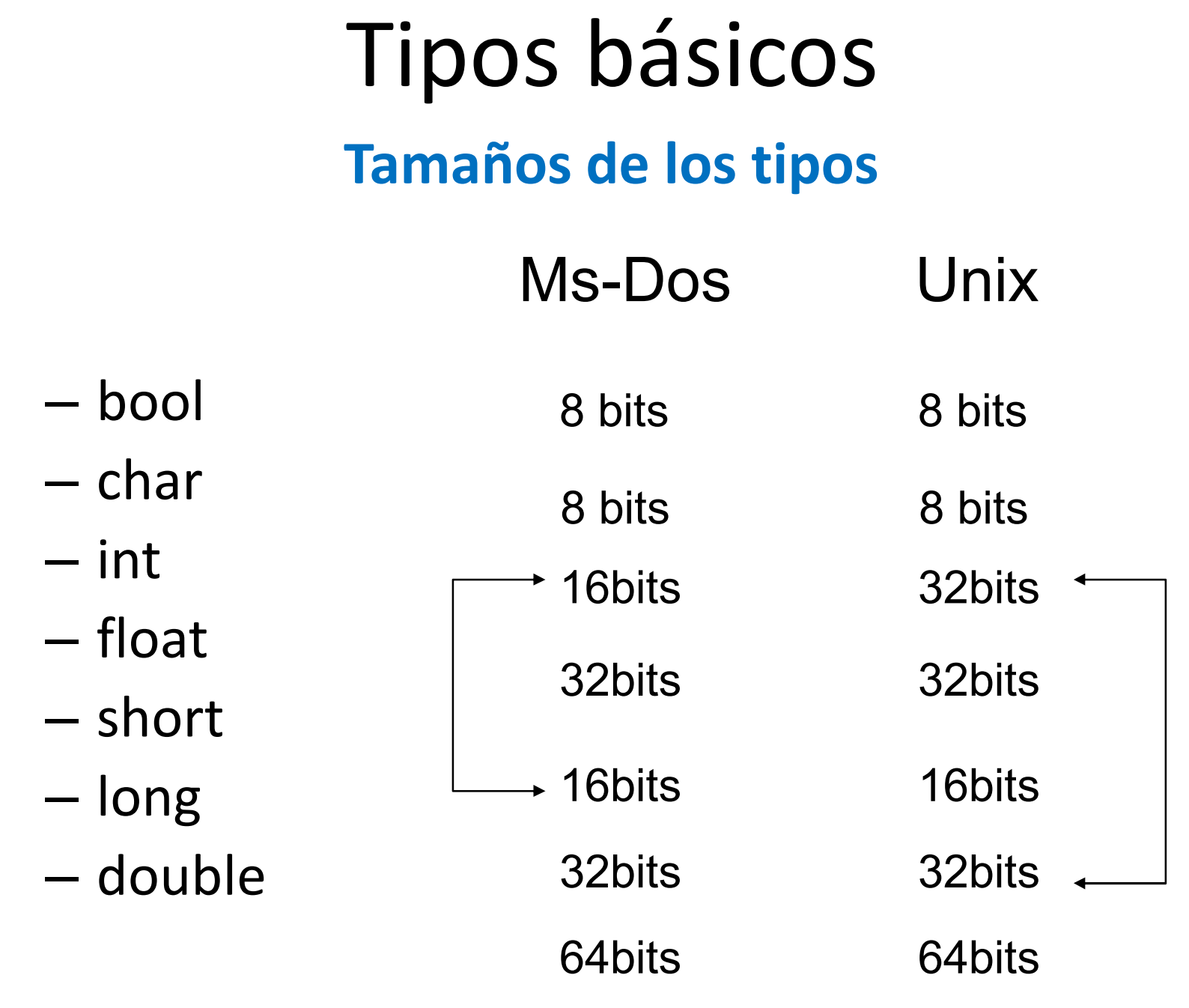

# Rangos de los tipos básicos

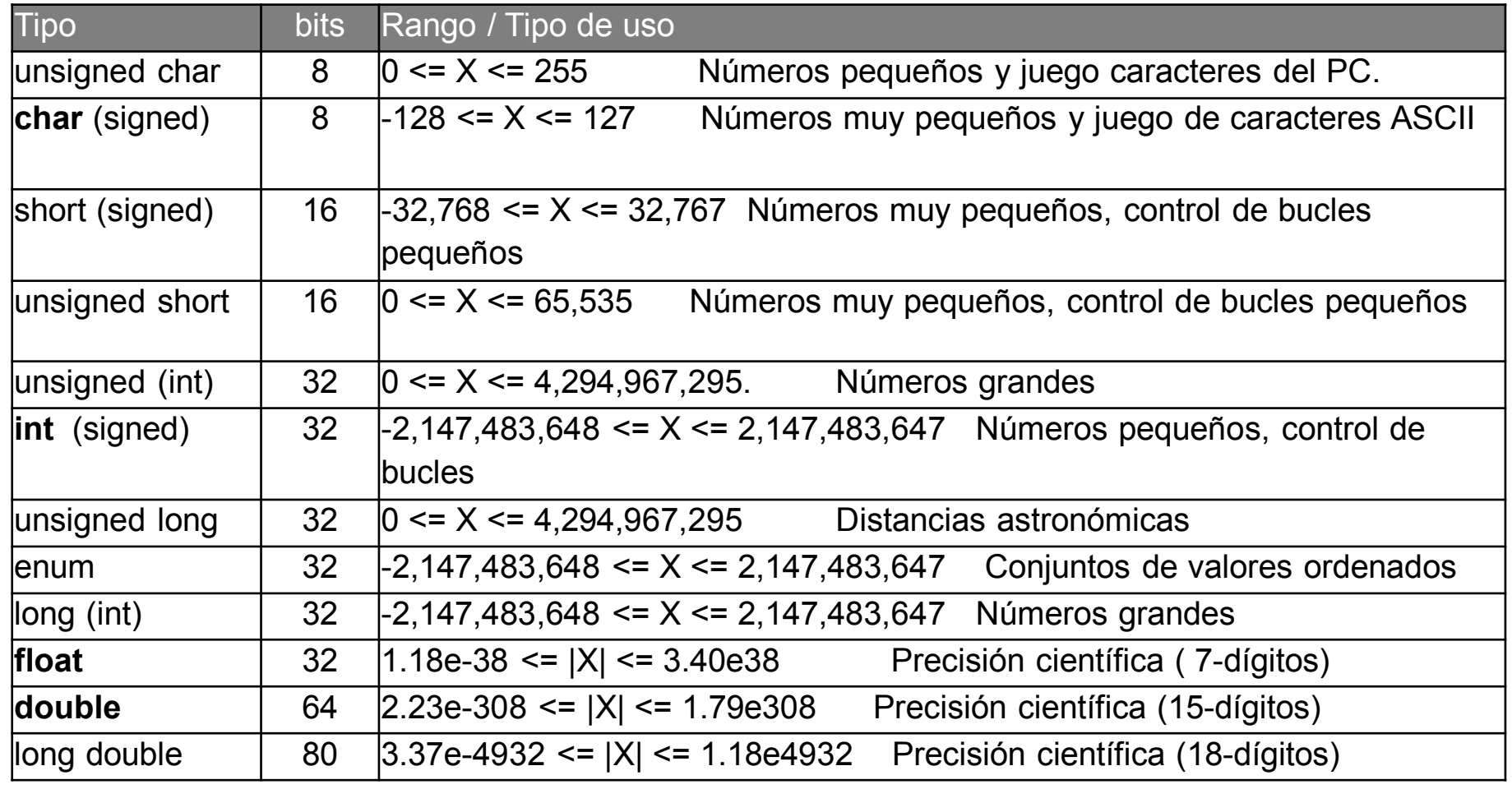

•Tabla obtenida de http://www.cplusplus.com/doc/tutorial/variables/ •Los datos de las columnas *Size* <sup>y</sup>*Range* dependen del sistema y la arquitectura para la que se están compilando. Los valores aquí presentados son los más comunes para arquitecturas de 32-bits.

# Tipos básicos

```
#include <iostream>
```

```
using namespace std;
/* Programa ejemplo */
int main()
```

```
<mark>int</mark> num, Num;
```
- Si un entero es 4 bytes (32 bits)
	- – $-$  Desde -2<sup>31</sup> = -2.147.483.648
	- – $-$  Hasta 2<sup>31</sup> - 1 = 2.147.483.647
		- » (por el cero)
- *OJO* con el desbordamiento

```
num=1;
```
 $\{$ 

}<br>}

• *OJO* con las mayúsculas

```
cout << "numero es "<<<<rr/>num<<<<rr/>endl;
```

```
return 0;
```
## Rangos de los tipos

 $\bullet$ Dependen del Sistema Operativo y el compilador

```
#include <limits>
#include <iostream>
int main()
\overline{\mathbf{f}}<< "el mayor float es "
    std::count<<std::numeric_limits<float>::max()
                 << ",el menor float es "
                 <<std::numeric_limits<float>::min()
                 << ", los char tienen signo?"
                 <<std::numeric_limits<char>::is_signed
                 << "\n";
ł
```
# Rangos de los tipos

```
#include<iostream>using namespace std;<br>;;;t ;;;;;;;;;;;;
int main() 
{
       int aux=2147483647;
       cout << "\n aux antes de la primera suma vale " << aux;
       aux= aux+1;
       cout << "\n aux despues de la primera suma vale " << aux;
       aux=aux+1;
       cout << "\n aux despues de la segunda suma vale " << aux <<
endl;
```
return 0;

}<br>}

#### C:\Qt\qtcreator-2.2.0\bin\qtcreator\_process\_stub.exe

aux antes de la primera suma vale 2147483647 aux despues de la primera suma vale  $-2147483648$ aux despues de la segunda suma vale -2147483647 ress <RETURN> to close this window...

## Rangos de los tipos

```
#include<iostream>
```

```
using namespace std;
int main() 
{<mark>int</mark> num, Num;<br>…… – 4
          num = 1 ;<br>...

cout << "The number is: " << Num << endl ;
          return 0;
}<br>}
```
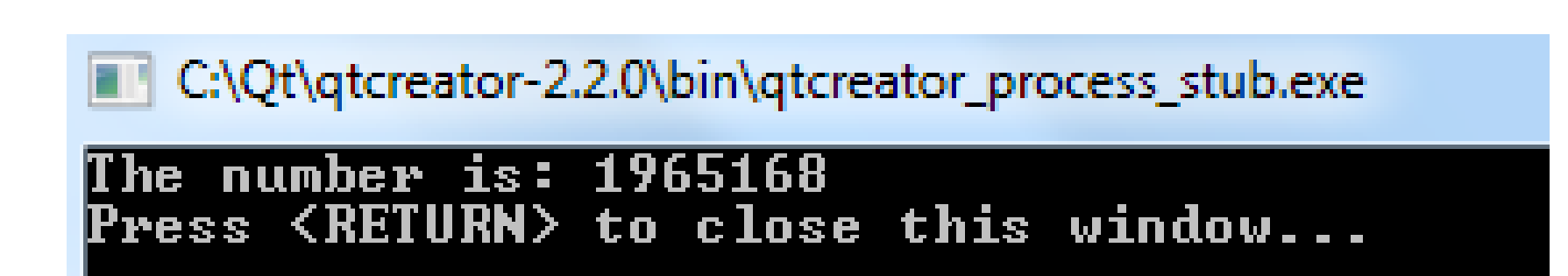

# Tipo *char*

- Sirve para:
	- –— caracteres
	- –— enteros: -128/127
- Los valores son los definidos por el código ASCII
	- –´a´ vale 97
	- –´A´ vale 65
	- –´2´ vale 50 **no** <sup>2</sup>

## Constantes

- • Enteros/Decimales
	- –<sup>42</sup> char/int
	- –42L long int
	- –4.2F float
- •Si empieza por cero = octal<br>040 metal 04.450.0
	- <sup>042</sup> es realmente 34: 4\*8+2.
- •Si empieza por 0x = hexadecimal
	- –0x42 es realmente 66: 4\*16+2.

# Sizeof

- Los tamaños de los enteros dependen:
	- –— Del Sistema Operativo
	- –— Del compilador
- La función sizeof() devuelve tamaño de la variable o el objeto en bytes
	- –— sizeof(int)

# UNSIGNED

- Indica que todos los números van a ser positivos
- Se aumenta el rango de la variable
- Solo tenemos número positivos
	- –unsigned char a a=0-255
	- –unsigned int a a=0-4.294.967.295
	- – $-$  unsigned short int a
	- – $-$  unsigned long int a

## UNSIGNED

```
#include<iostream>using namespace std;<br>;;;t ;;;;;;;;;;;;
int main()
```
{

endl;

}<br>}

```
unsigned int aux=2147483647;
cout << "\n aux antes de la primera suma vale " << aux;
aux= aux+1;
cout << "\n aux despues de la primera suma vale " << aux;
aux=aux+1;
cout << "\n aux despues de la segunda suma vale " << aux <<
```

```
return 0;
```
C:\Qt\qtcreator-2.2.0\bin\qtcreator\_process\_stub.exe

aux antes de la primera suma vale 2147483647 aux despues de la primera suma vale 2147483648 aux despues de la segunda suma vale 2147483649 RN> to close this window...

# Conversiones y Cast

• Si en una expresión existen variables de distinto tipo se convierten *automáticamente* al tipo mas amplio.

char short int long float double

• Con el signo de igualdad el resultado de convierte al tipo de la variable izda

Si *i* es variable entera, si i=3/9.0 entonces i vale 0

• Un *cast* es una conversión explícita

Aunque f sea un float, si f=3/9 entonces f=0Al hacer cast, f=3/**(float)**<sup>9</sup> entonces f=3/9.0=0.333

# Variables

- •Entidades que contienen los valores.
- Todas las variables deben declararse antes de usarse
	- – $-$  Informar al compilador
	- – $-$  Reservar memoria
- Los nombres pueden ser de hasta 254 caracteres
	- – $-$  Sólo los 31 primeros se usan
- Se pueden utilizar A-Z a-z 0-9 y \_
- •Deben empezar por un carácter alfabético

## Declaración de variables

- Es la línea en la que se pone el tipo de variable, y luego el nombre de la variable.– $-$  int i;
- Se puede declarar más de una variable del mismo tipo en una misma línea, separándolas por comas.

## Declaración de variables

int a; int number=2, Number=3; float Number2; Number2=3/9; char letra; letra='a'; char letra2='v';

## Declaración de variables

```
#include <iostream>using namespace std;int main()
{ int i, j;
 i = 2;j = 3 * i;cout << "\n j vale " << j << endl;
  return 0;}C:\QtSDK\QtCreator\bin\qtcreator_process_st
                   vale 6
                         <RETURN> to close this window...
```
### Nombres reservados

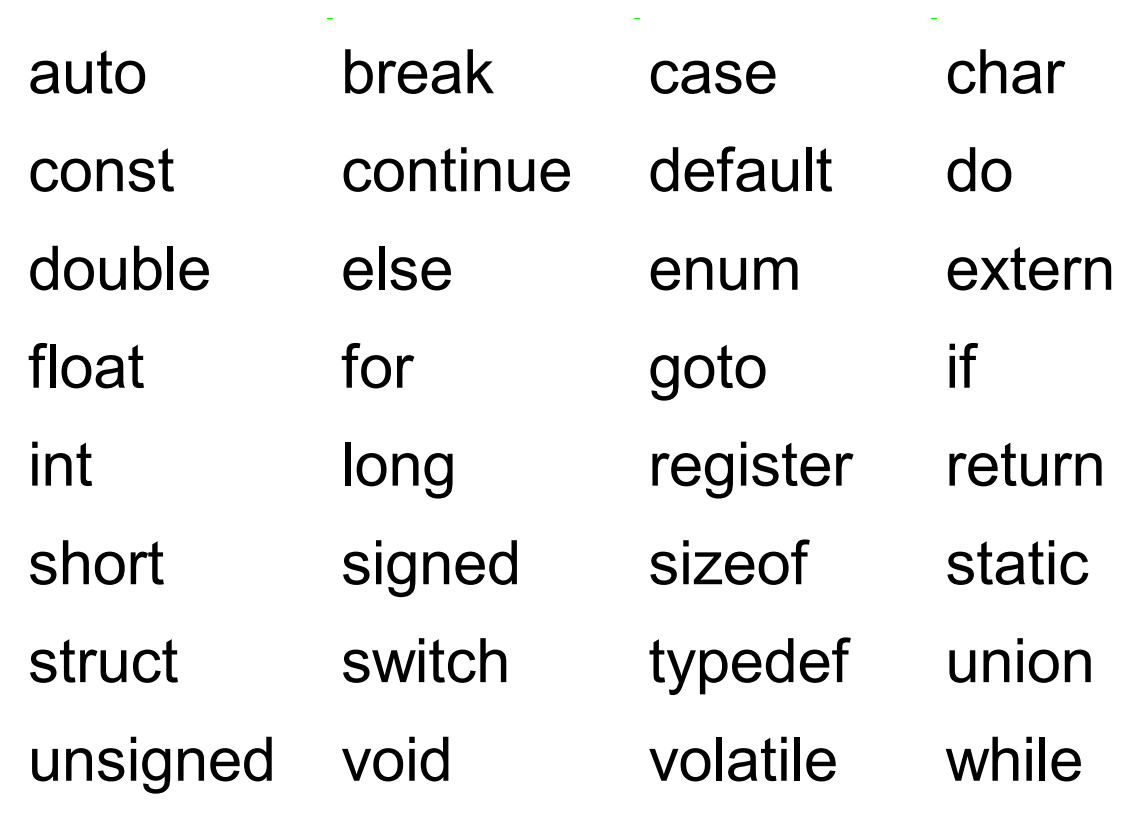

# Atributos de las variables

- Tipo. Cuando se declara: int i;
- $\bullet$  Alcance. Parte del programa donde puede ser utilizada.
	- Dentro de una función: desde la def. hasta el final de la función.
	- Fuera de una función: desde la def. hasta el final de fichero.
- Static/automatic
	- $-$  int i; static int j;
- Global/local
- Const: const double pi = 3.14159265;
- •Register: Optimización
- Volatile: interrupciones

# Ejemplo de variable *static*

```
#include <iostream>using namespace std;void f1(void){int contador=0;
  cout << "\nf1 -> contador = " << +contador << endl;
}void f2(void){static int contador=0;
  cout << "\nf2 -> contador = " << +-contador <<endl;
}……int main()
                                                            \left\{ \right\}for(int i = 0; i < 5; i++)
                                                                {
                                                                  f1();f2();}}
```
¿Cuál es el resultado?

# Ejemplo de variable *static*

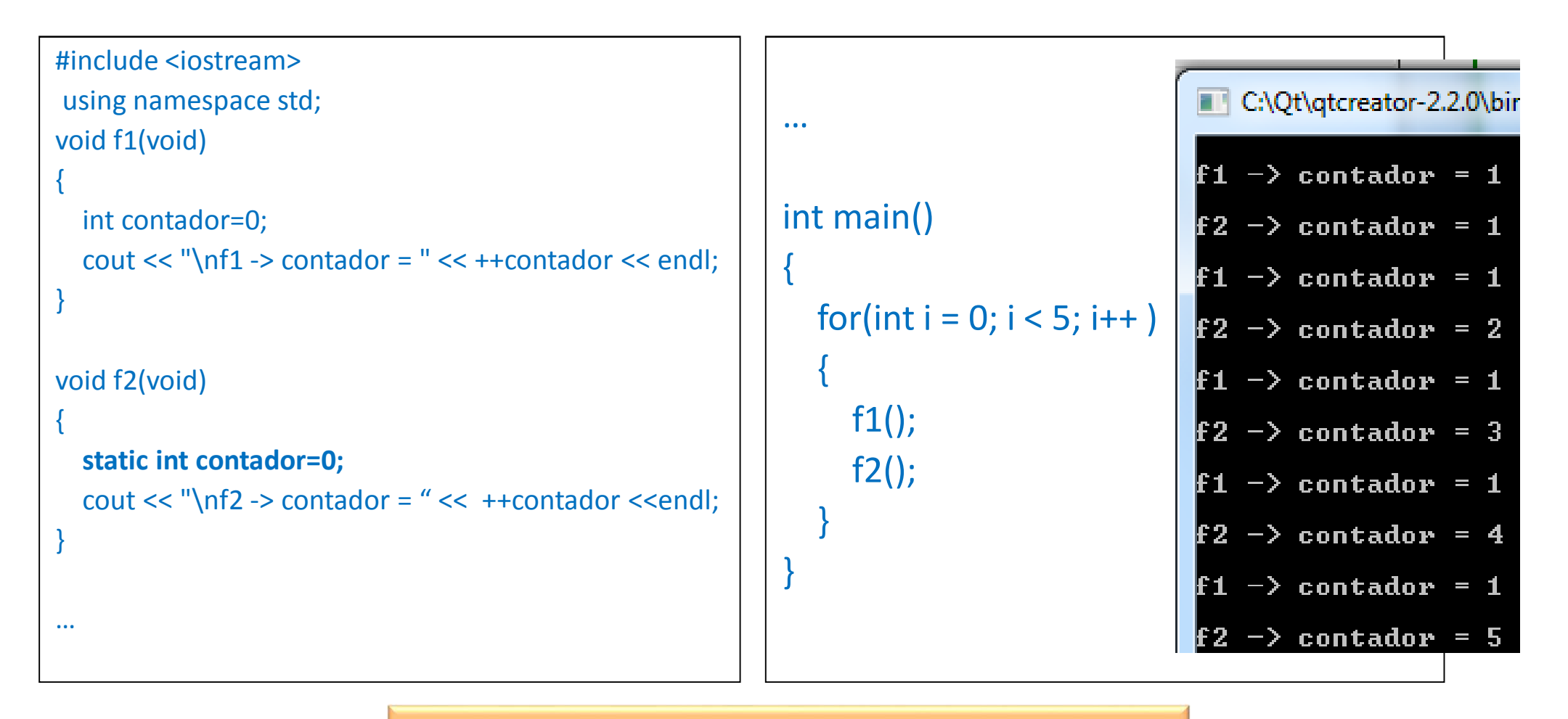

¿Cuál es el resultado?

# INFORMÁTICA INDUSTRIAL

#### PROGRAMACIÓN BÁSICA C++

M. Abderrahim, A. Castro, J. C. CastilloDepartamento de Ingeniería de Sistemas y Automática

### uc3m | Universidad Carlos III de Madrid